## See the following link: http://online.santarosa.edu/section/?22940 for *InDesign 1 Section 4520* Information

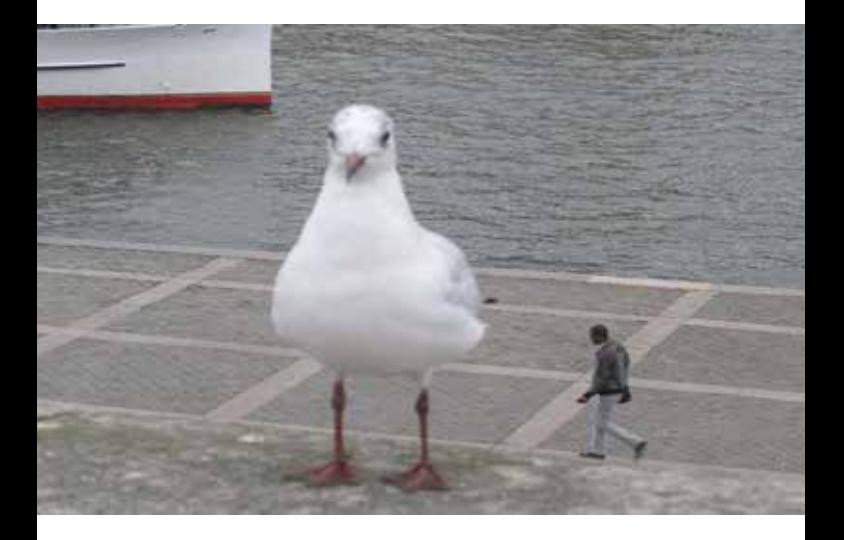